# Интеллектуальная игра

по информатике

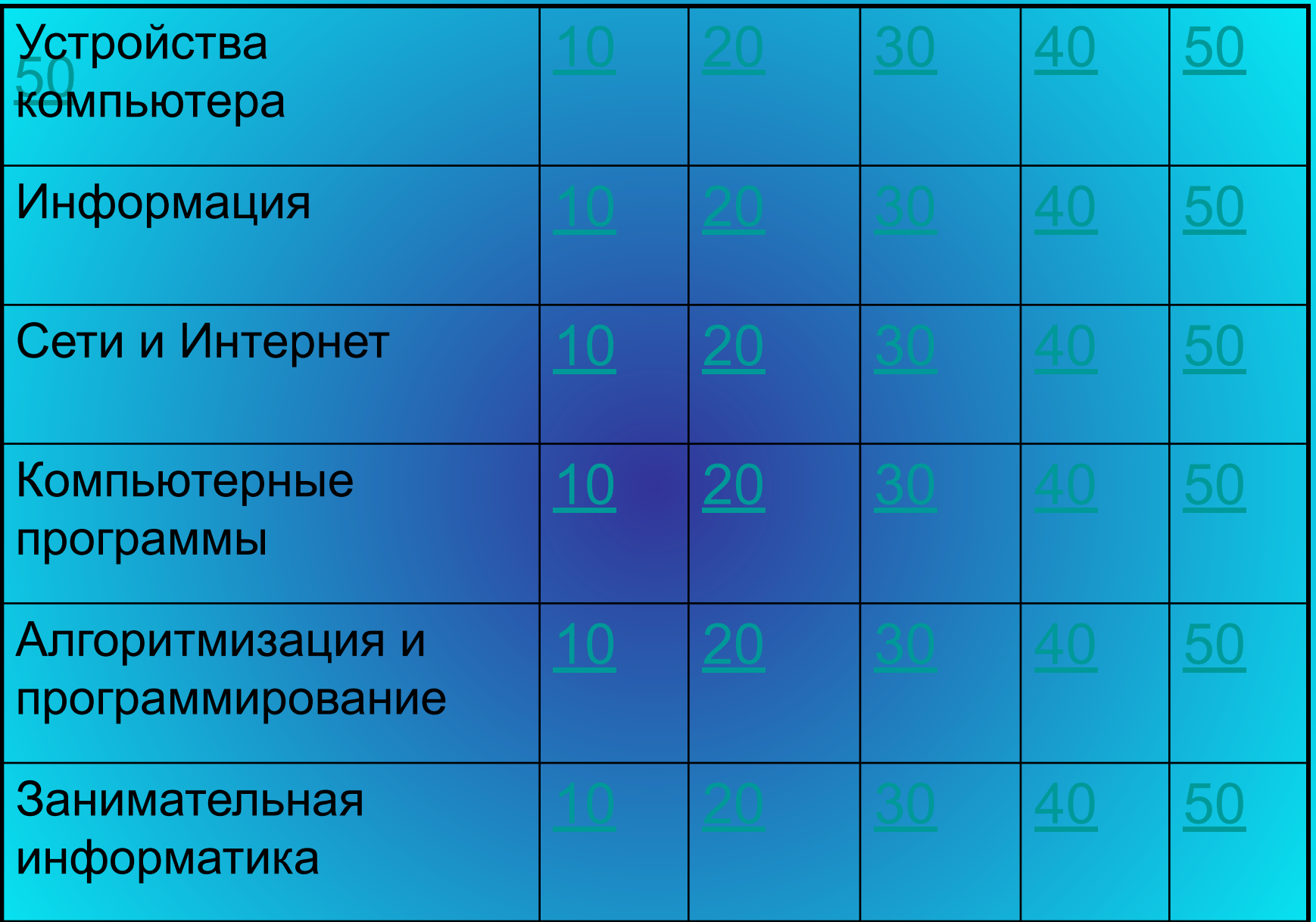

# Что изображено на рисунке?

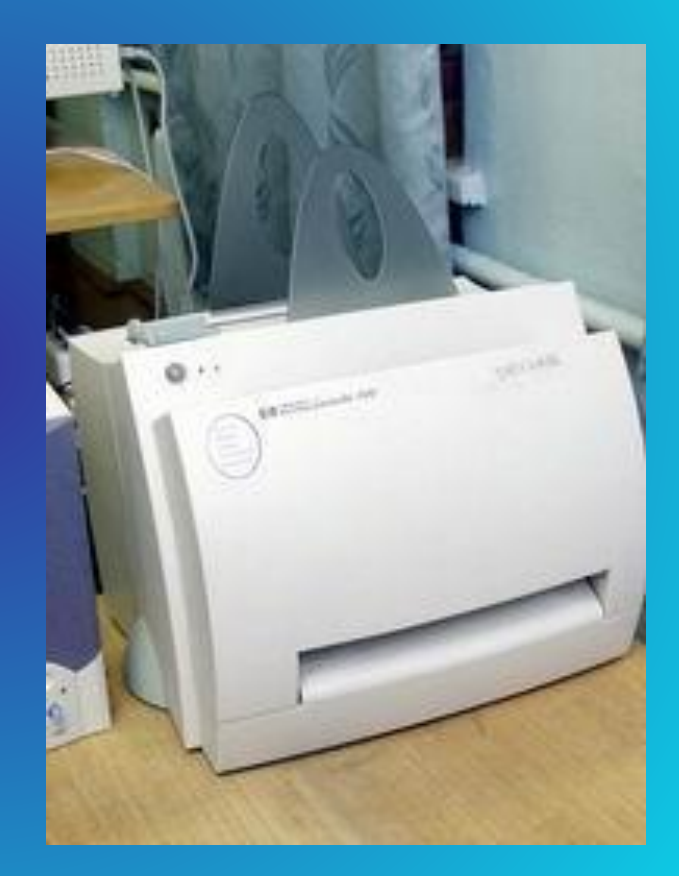

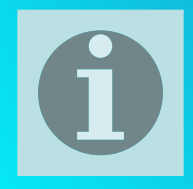

## Лазерный принтер

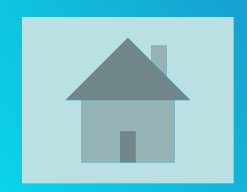

• Сколько клавиш на клавиатуре?

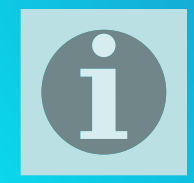

#### • 105 клавиш на стандартной клавиатуре

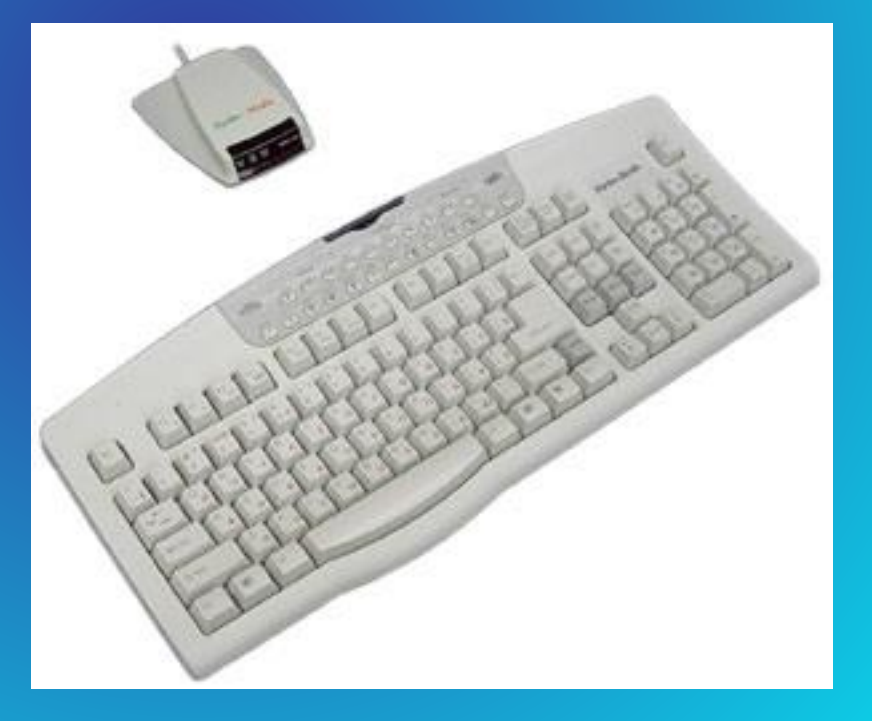

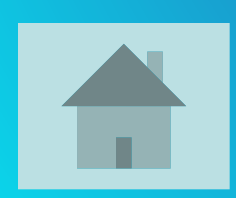

#### Назовите основные характеристики процессора.

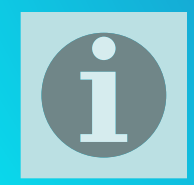

• Тактовая частота и разрядность.

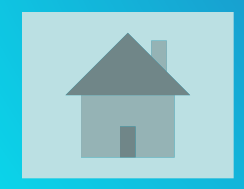

#### Что такое CD-R, CD-RW, DVD?

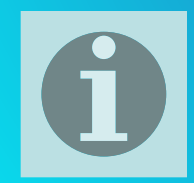

- Compact Disk Read (для чтения)
- Compact Disk Read Write (для чтения и записи)
- Digital Versatile Disk (Цифровой Универсальный Диск )

 Изобретение в 1980 году компакт диска – было первым значительным шагом вперед в развитии цифровой технологии.

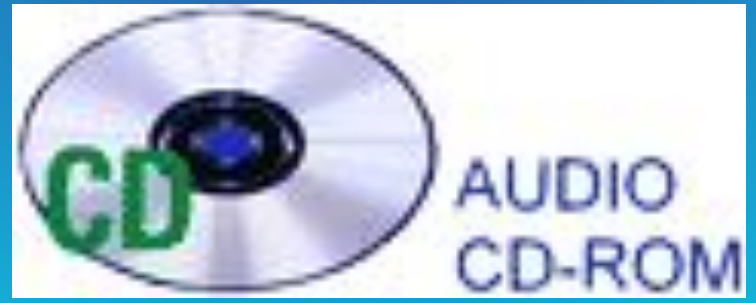

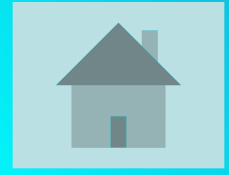

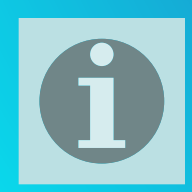

• Процессор ПК, которому первому в мире, нарушив традицию, присвоили не порядковый номер, а собственное имя.

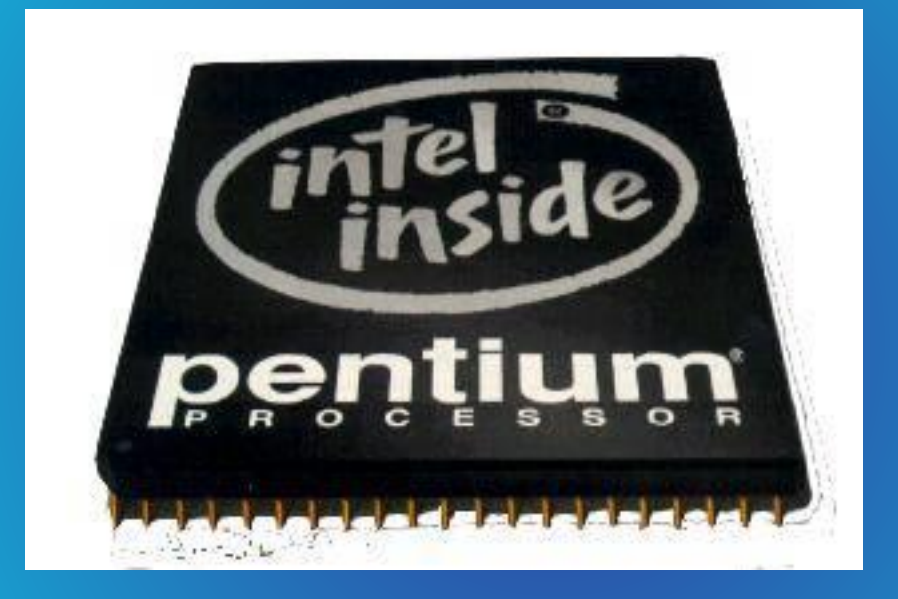

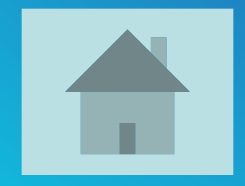

• Какие информационные процессы вы знаете?

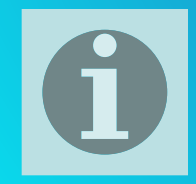

- Хранение
- Обработка
- Передача

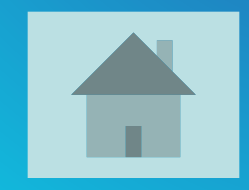

• Что такое килобайт?

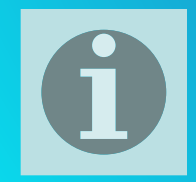

#### Килобайт-это единица измерения информации. 1 Кбайт=1024 байта.

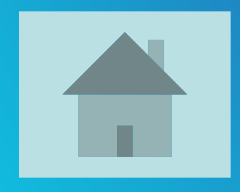

## • Чему равна ёмкость дискеты и компактдиска?

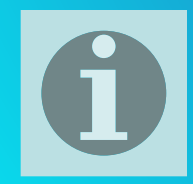

- Ёмкость дискеты 1, 44 Мбайт.
- Средняя емкость диска 700 Мбайт.

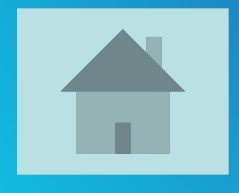

#### • Что означают эти записи?

 .exe, .com, .txt, .rtf, .doc, .bmp, .gif, .jpg, .png, .pds , .htm, .html, .wav, .mp3, .midi, .kar, .ogg, .avi, .mpeg, .bas, .pas, .cpp

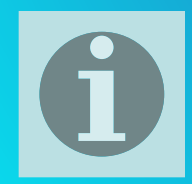

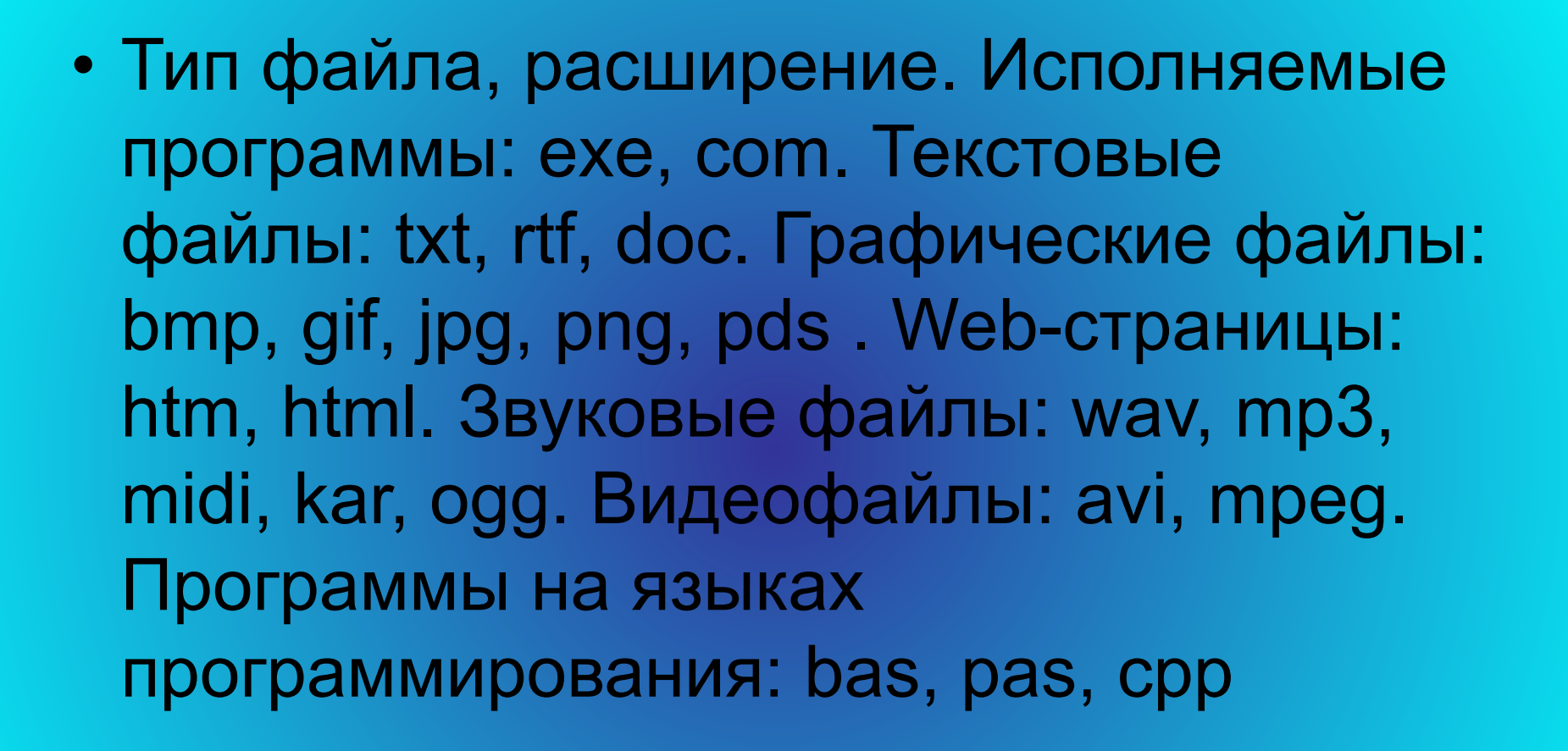

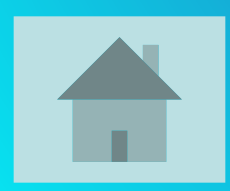

• В какой системе счисления представлены данные в памяти компьютера? Сколько места в памяти занимает слово «информатика»?

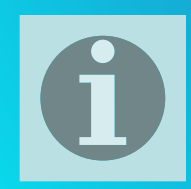

### • Данные в памяти компьютера представлены в двоичной системе счисления. Каждый символ занимает в памяти компьютера 1 байт, по-этому слово «информатика» займет 11 байт памяти.

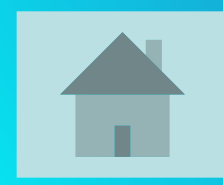

• Назовите 3 поисковые системы.

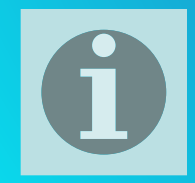

- Яндекс (www.yandex.ru)
- Rambler (www.rambler.ru)
- Апорт (www.aport.ru)
- Google (www.google.com)
- Yahoo! (www.yahoo.com)

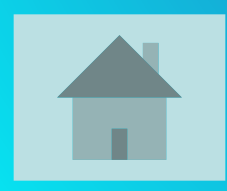

• Как называлась сеть, которую считают прародительницей интернета? В каком году она была создана?

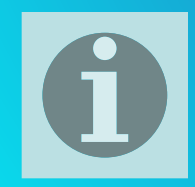

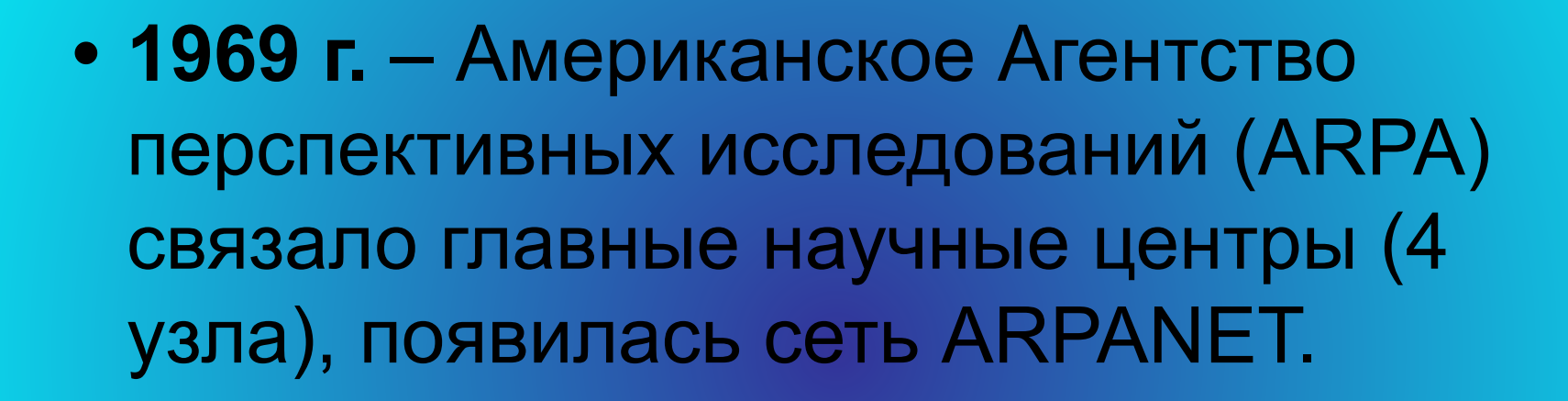

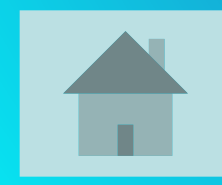

## **• Что такое ru, us, de, uk, ua, com, edu**,**gov**,**net, mil**,**store**,**arts? И что они означают?**

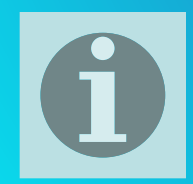

- **• Географические домены: ru, us, de, uk, ua и т.д.** – доменные зоны отдельных стран
- **• Административные домены:**
- **• com**  коммерческие организации
- **• edu** учебные заведения
- **• gov**  правительственные учреждения
- **net** сетевые организации
- **• mil** военные организации
- **• store** торговля
- **• arts**  ресурсы гуманитарного образования

• Общение в этой службе интернета происходит между несколькими собеседниками в режиме OFF - LINE, причем в этой службе все участники видят все сообщения. Название службы.

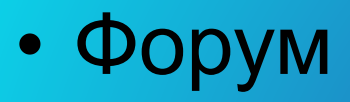

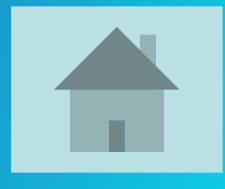

• Из каких частей состоит электронный почтовый адрес? Приведите примеры.

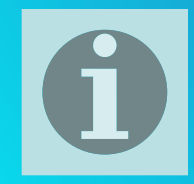

- **• Электронный почтовый адрес** состоит из адреса почтового сервера и имени адресата, которые разделены знаком @ (эт-коммерческое, «собака»).
- Пример электронного адреса: **ivanov@psu.ru**

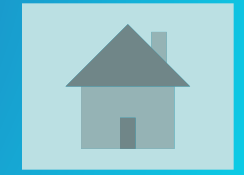

# Что это такое?

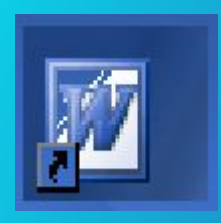

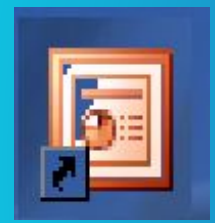

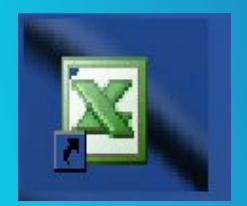

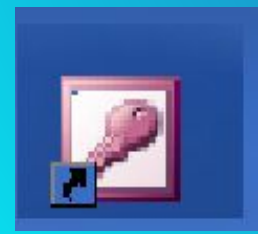

- Это пиктограммы-ярлыки программ
- Microsoft Word
- Microsoft Power Point
- Microsoft Excel
- Microsoft Access

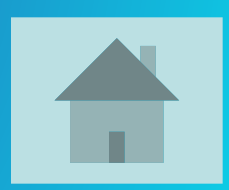

 **Основателями данной компании, занимающейся производством компьютерных программ, являются Билл Гейтс и Пол Ален.**

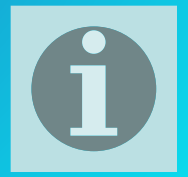

• Microsoft

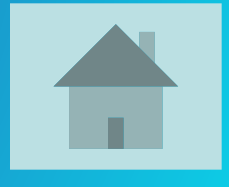

#### • Какие растровые графические редакторы вы знаете?

• Какие векторные графические редакторы вы знаете?

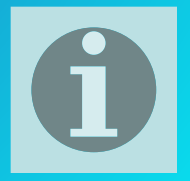

*Растровые* **Paint Adobe Photoshop** *Векторные* **CorelDRAW Macromedia Flash MX ГР встроенный в Word**

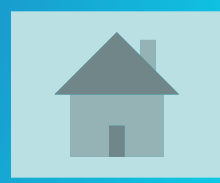

#### Что такое редактирование и что такое форматирование текста?

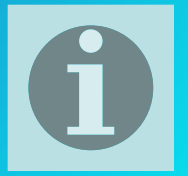

- Редактирование преобразование, обеспечивающее добавление, удаление, перемещение или исправление содержания документа. Редактирование документа обычно производится путем добавления, удаления или перемещения символов или фрагментов текста.
- Форматирование это оформление текста. Кроме текстовых символов форматированный текст содержит специальные невидимые коды, которые сообщают программе, как надо его отображать на экране и печатать на принтере: какой шрифт использовать, каким должно быть начертание и размер символов, как оформляются абзацы и заголовки.

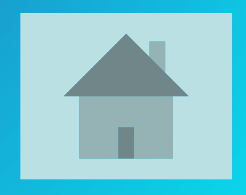

• Что такое драйвер?

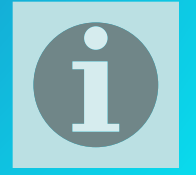

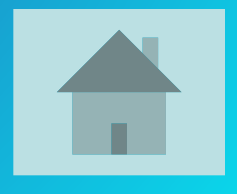

В состав операционной системы входят *драйверы* устройств — специальные программы, которые обеспечивают управление работой устройств и согласование информационного обмена с другими устройствами. Любому устройству соответствует свой драйвер.

• Дайте определение термину «алгоритм». Укажите его свойства.

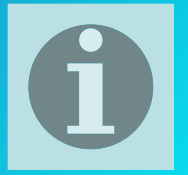

#### • Алгоритм – это описание последовательности действий, строгое исполнение которых приводит к решению поставленной задачи за конечное число шагов;

- Свойства алгоритма:
- дискретность;
- детерминированность;
- конечность;
- массовость;
- результативность

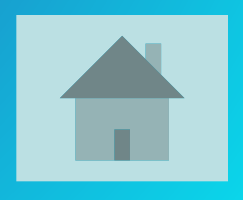

• Кем и когда был создан язык программирования Паскаль?

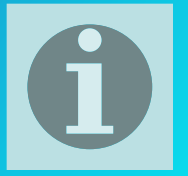

## • Язык Паскаль был создан в 1971 году швейцарским профессором Н. Виртом.

• Фирма Borland International, Inc разработала систему программирования Turbo-Pascal.

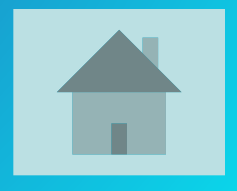

• Какое действие алгоритма на блоксхеме обозначается данной фигурой?

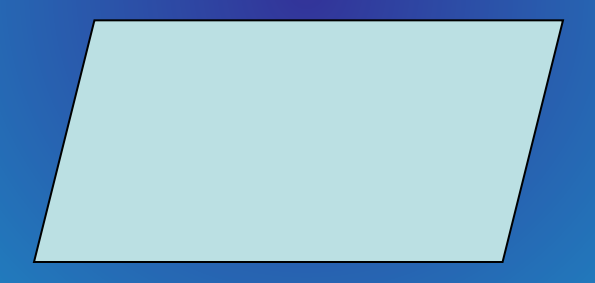

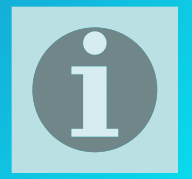

• Ввод и вывод данных

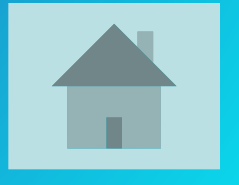

• Какое действие в программе Турбо-Паскаль запускается нажатием клавиши F8?

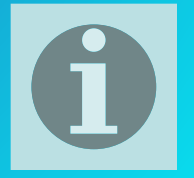

• Пошаговое исполнение программы.

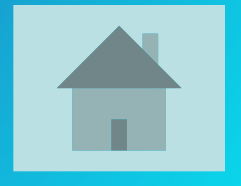

#### Найдите 16 знакомых вам слов программирования.

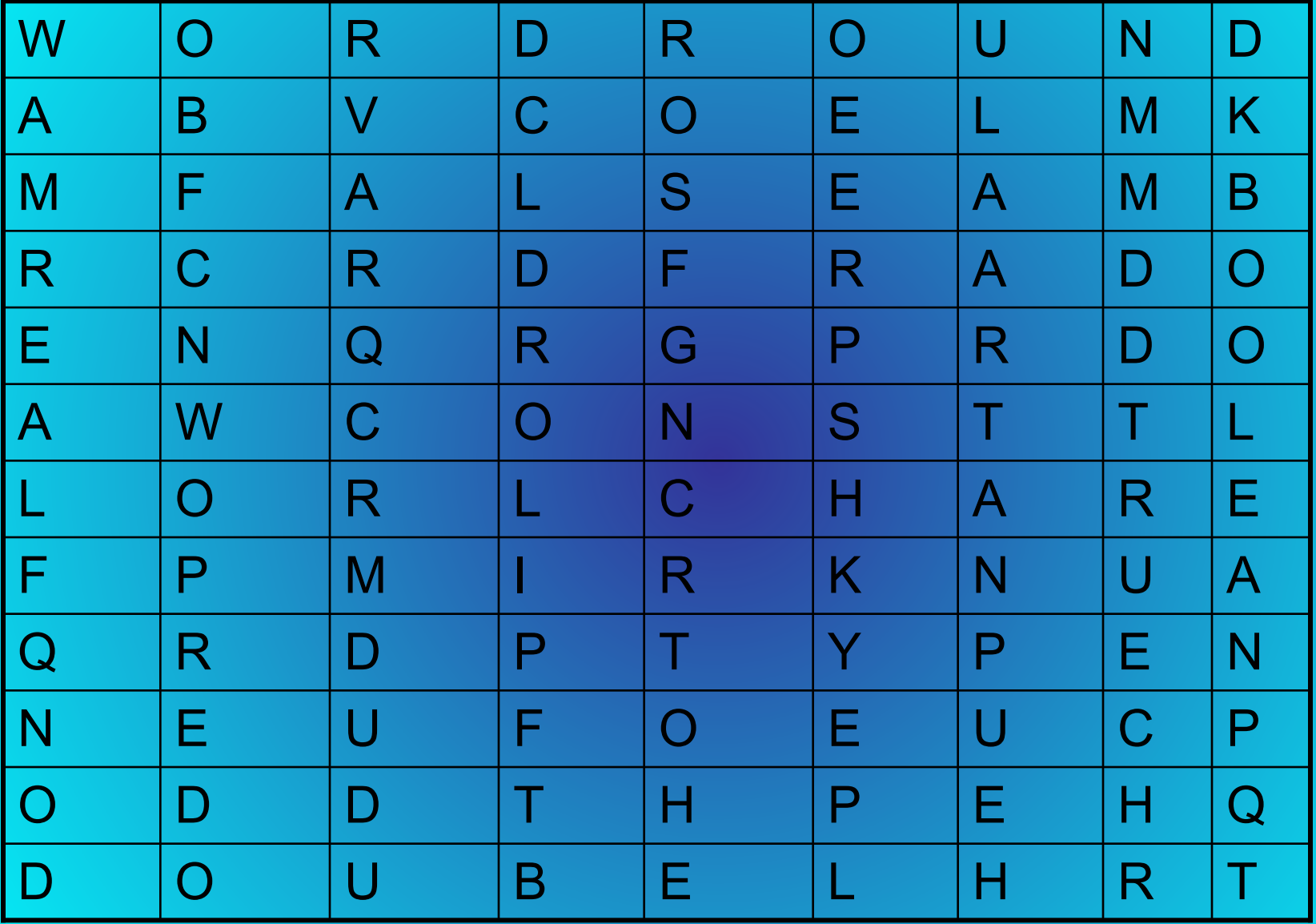

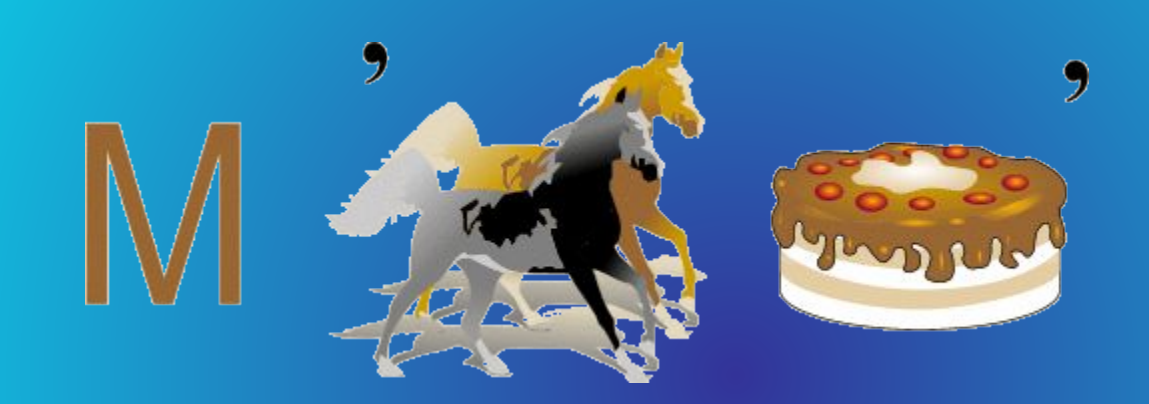

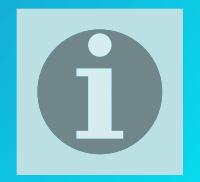

• МОНИТОР

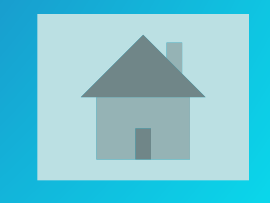

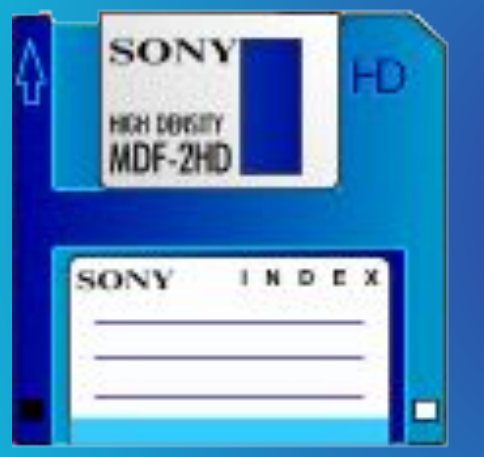

#### 

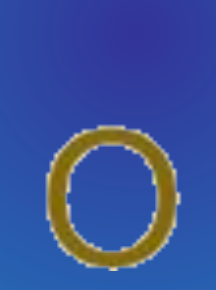

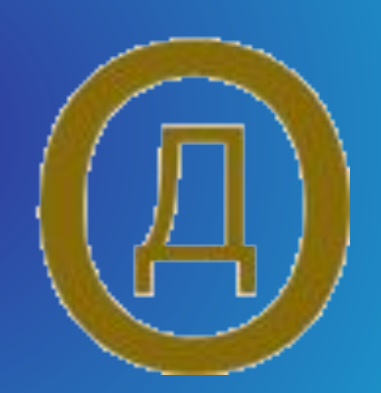

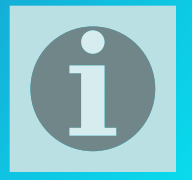

• Дисковод

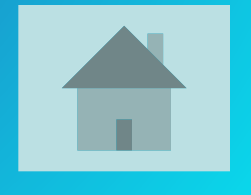

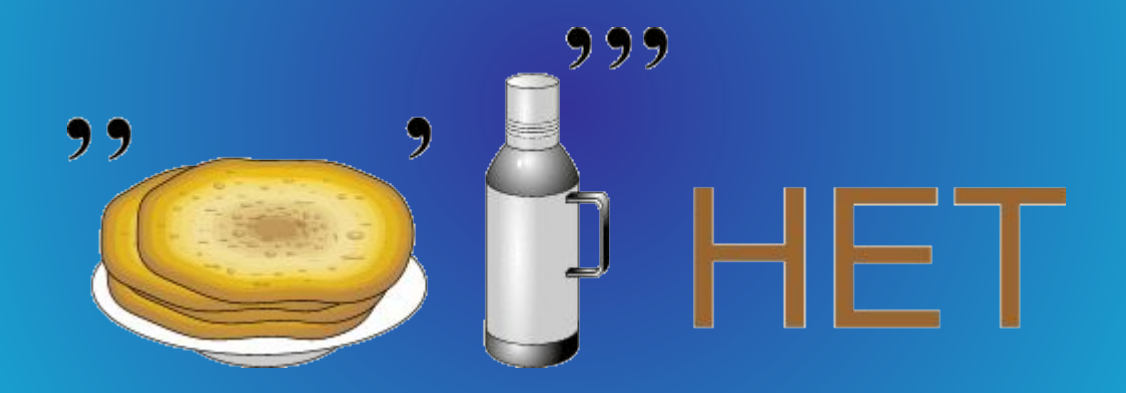

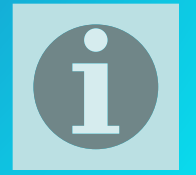

- Интернет
	-
- 
- 
- 
- 
- 
- -

 $\blacktriangle$ T.

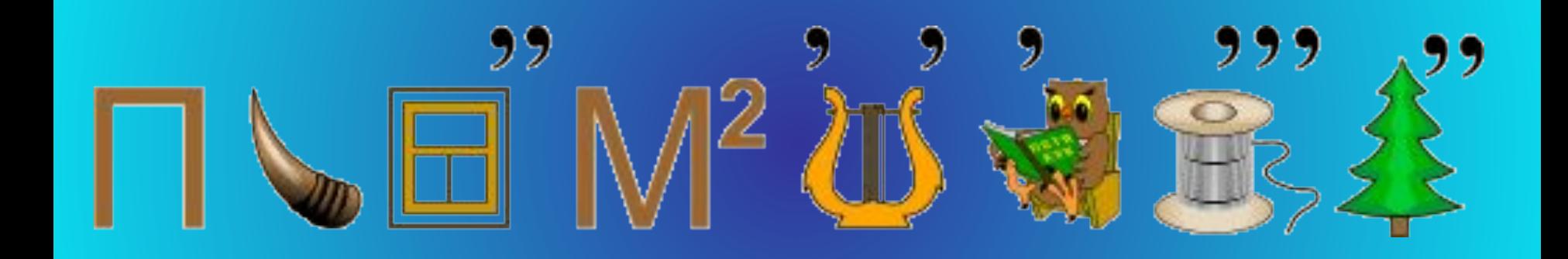

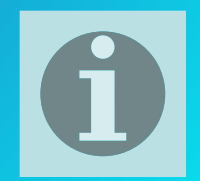

• Программирование

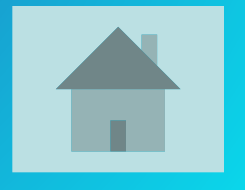

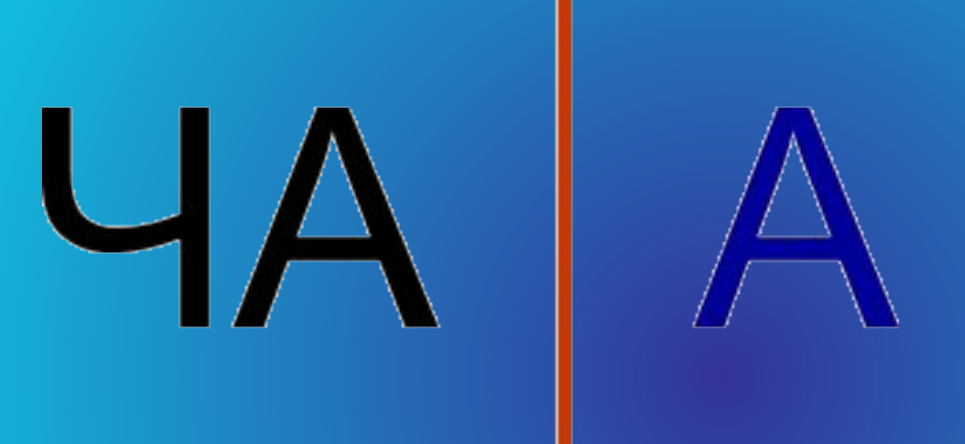

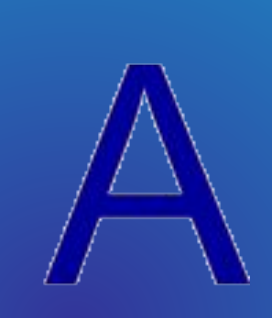

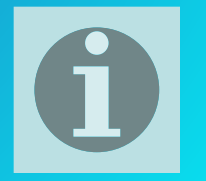

• Передача

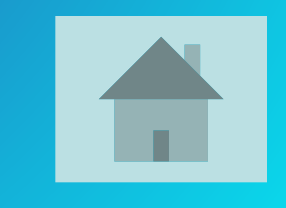